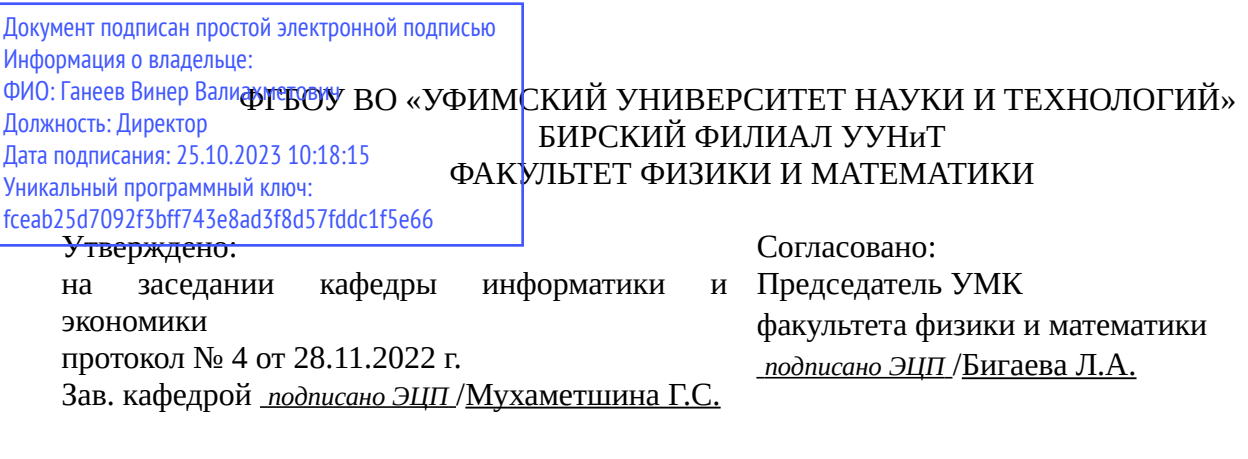

## **РАБОЧАЯ ПРОГРАММА ДИСЦИПЛИНЫ (МОДУЛЯ) для очной формы обучения**

Ознакомительная практика

*Часть, формируемая участниками образовательных отношений*

#### **программа бакалавриата**

Направление подготовки (специальность) 09.03.03 *Прикладная информатика*

Направленность (профиль) подготовки

Прикладная информатика в информационной сфере

Квалификация Бакалавр

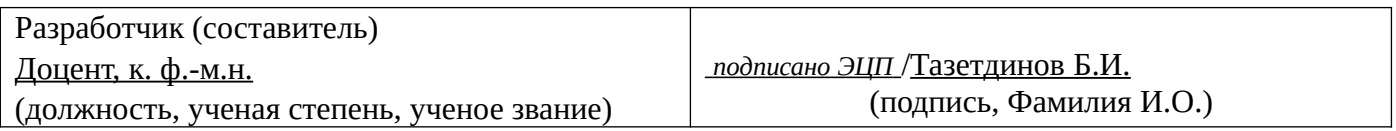

Для приема: 2020-2022 г.

Бирск 2022 г.

Составитель / составители: Тазетдинов Б.И. Рабочая программа дисциплины утверждена на заседании кафедры информатики и экономики протокол  $N_2$  \_\_\_ от « \_\_ » \_\_\_\_\_\_\_\_ 20\_\_ г. Дополнения и изменения, внесенные в рабочую программу дисциплины, утверждены на заседании кафедры \_\_\_\_\_\_\_\_\_\_\_\_\_\_\_\_\_\_\_\_\_\_\_\_\_\_\_\_\_\_\_\_\_\_\_\_\_\_\_\_\_\_\_\_\_\_\_\_\_\_\_\_\_\_\_\_\_\_\_\_\_\_\_\_\_\_\_\_\_\_\_\_\_\_\_\_, протокол №  $\qquad \qquad$  от « $\qquad \qquad$ »  $\qquad \qquad$  20 \_ г.  $3a$ ведующий кафедрой  $/$   $\Phi$ .И.О/ Дополнения и изменения, внесенные в рабочую программу дисциплины, утверждены на заседании кафедры \_\_\_\_\_\_\_\_\_\_\_\_\_\_\_\_\_\_\_\_\_\_\_\_\_\_\_\_\_\_\_\_\_\_\_\_\_\_\_\_\_\_\_\_\_\_\_\_\_\_\_\_\_\_\_\_\_\_\_\_\_\_\_\_\_\_\_\_\_\_\_\_\_\_\_\_, протокол  $N_2$  **d** ot «  $\rightarrow$   $\rightarrow$  20 г. Заведующий кафедрой  $/$   $\Phi$ .И.О/ Дополнения и изменения, внесенные в рабочую программу дисциплины, утверждены на заседании кафедры \_\_\_\_\_\_\_\_\_\_\_\_\_\_\_\_\_\_\_\_\_\_\_\_\_\_\_\_\_\_\_\_\_\_\_\_\_\_\_\_\_\_\_\_\_\_\_\_\_\_\_\_\_\_\_\_\_\_\_\_\_\_\_\_\_\_\_\_\_\_\_\_\_\_\_\_, протокол  $N_2$  \_\_\_\_\_ от «  $\rightarrow$  20  $\Gamma$ . Заведующий кафедрой  $\frac{1}{2}$   $\frac{1}{2}$  Дополнения и изменения, внесенные в рабочую программу дисциплины, утверждены на заседании кафедры  $\blacksquare$ протокол  $N_2$   $\qquad \text{or} \qquad \qquad \text{or} \qquad \qquad \text{or} \qquad \text{or} \qquad \text{$ Заведующий кафедрой \_\_\_\_\_\_\_\_\_\_\_\_\_\_\_\_\_\_\_/ \_\_\_\_\_\_\_\_\_\_\_\_\_Ф.И.О/

Список документов и материалов

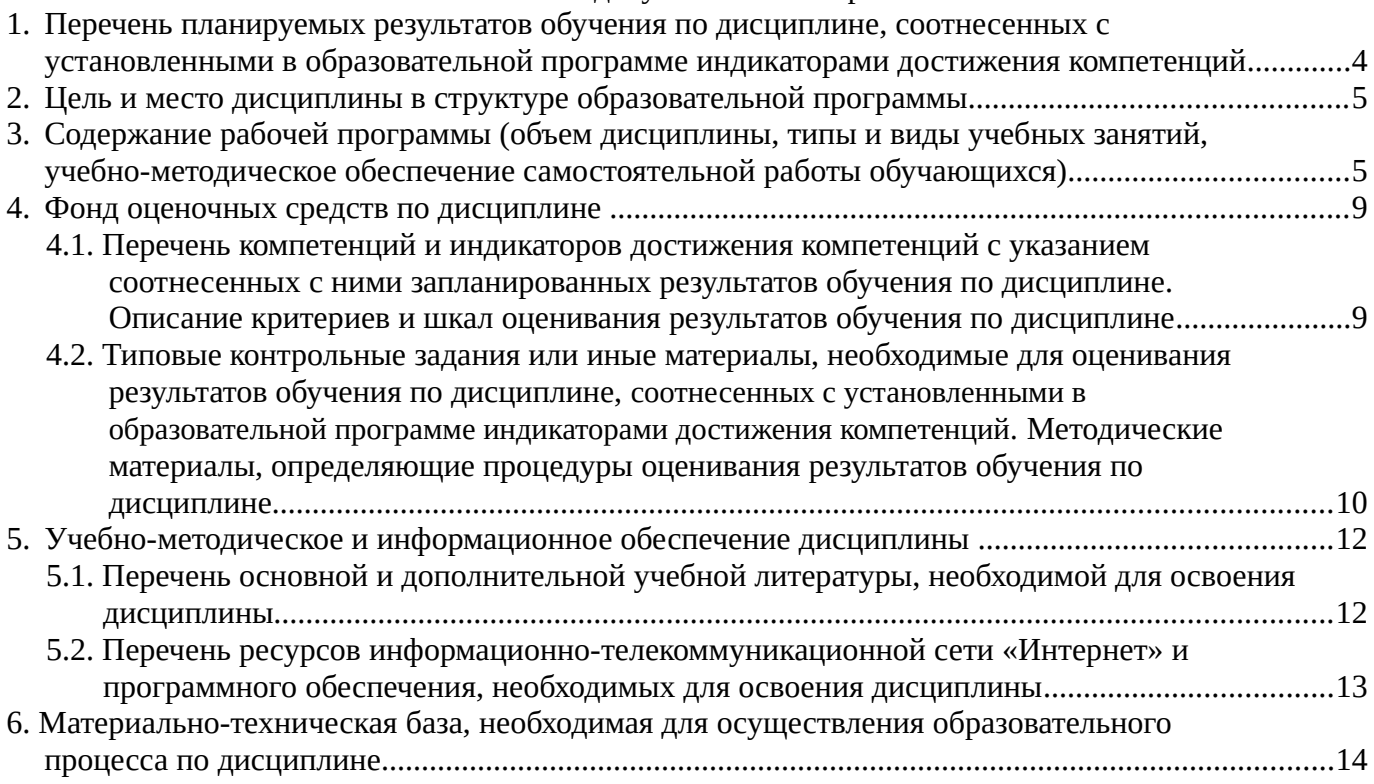

## <span id="page-3-0"></span>**1. Перечень планируемых результатов обучения по дисциплине, соотнесенных с установленными в образовательной программе индикаторами достижения компетенций**

По итогам освоения дисциплины обучающийся должен достичь следующих результатов обучения:

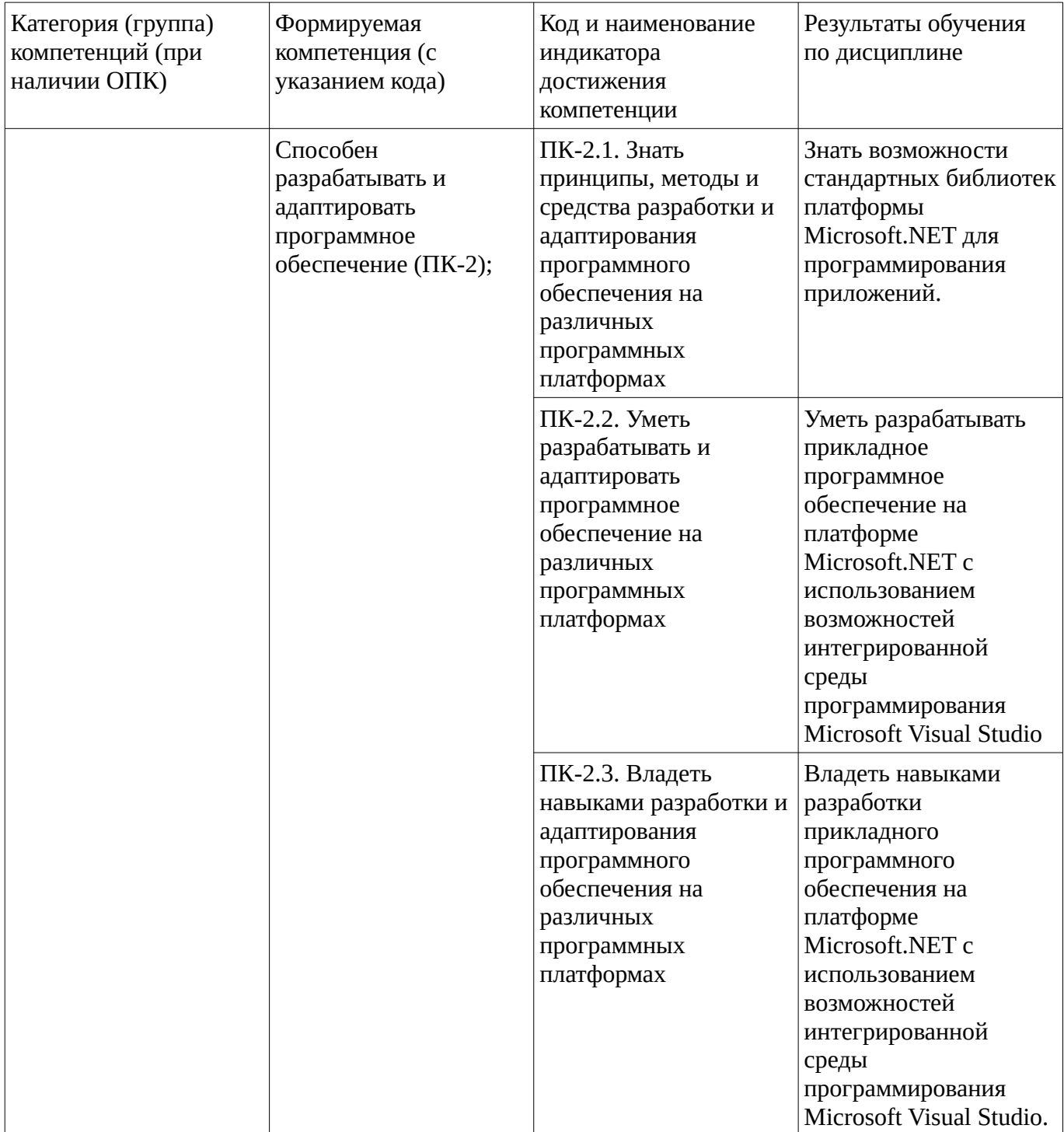

#### <span id="page-4-1"></span><span id="page-4-0"></span>**2. Цель и место дисциплины в структуре образовательной программы**

Дисциплина «Ознакомительная практика» относится к части, формируемой участниками образовательных отношений.

Дисциплина изучается на  $\frac{2}{10}$  курсе в  $\frac{4}{10}$  семестре.

Цель изучения дисциплины: основной целью ознакомительной практики является закрепление теоретических знаний, полученных при изучении дисциплины «Программирование» и выработка практических умений и навыков создания программ.

#### **3. Содержание рабочей программы (объем дисциплины, типы и виды учебных занятий, учебно-методическое обеспечение самостоятельной работы обучающихся)**

## ФГБОУ ВО «УФИМСКИЙ УНИВЕРСИТЕТ НАУКИ И ТЕХНОЛОГИЙ» БИРСКИЙ ФИЛИАЛ УУНиТ ФАКУЛЬТЕТ ФИЗИКИ И МАТЕМАТИКИ

## **СОДЕРЖАНИЕ РАБОЧЕЙ ПРОГРАММЫ**

дисциплины «Ознакомительная практика» на \_ 4 \_ семестр

очная

форма обучения

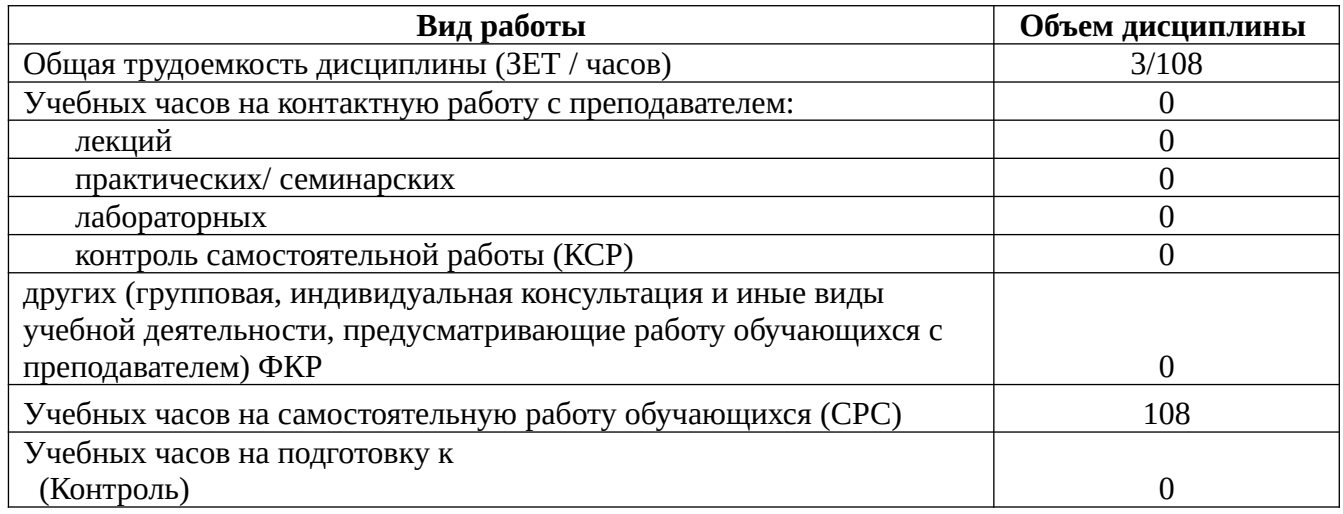

Форма контроля: Дифзачет 4 семестр

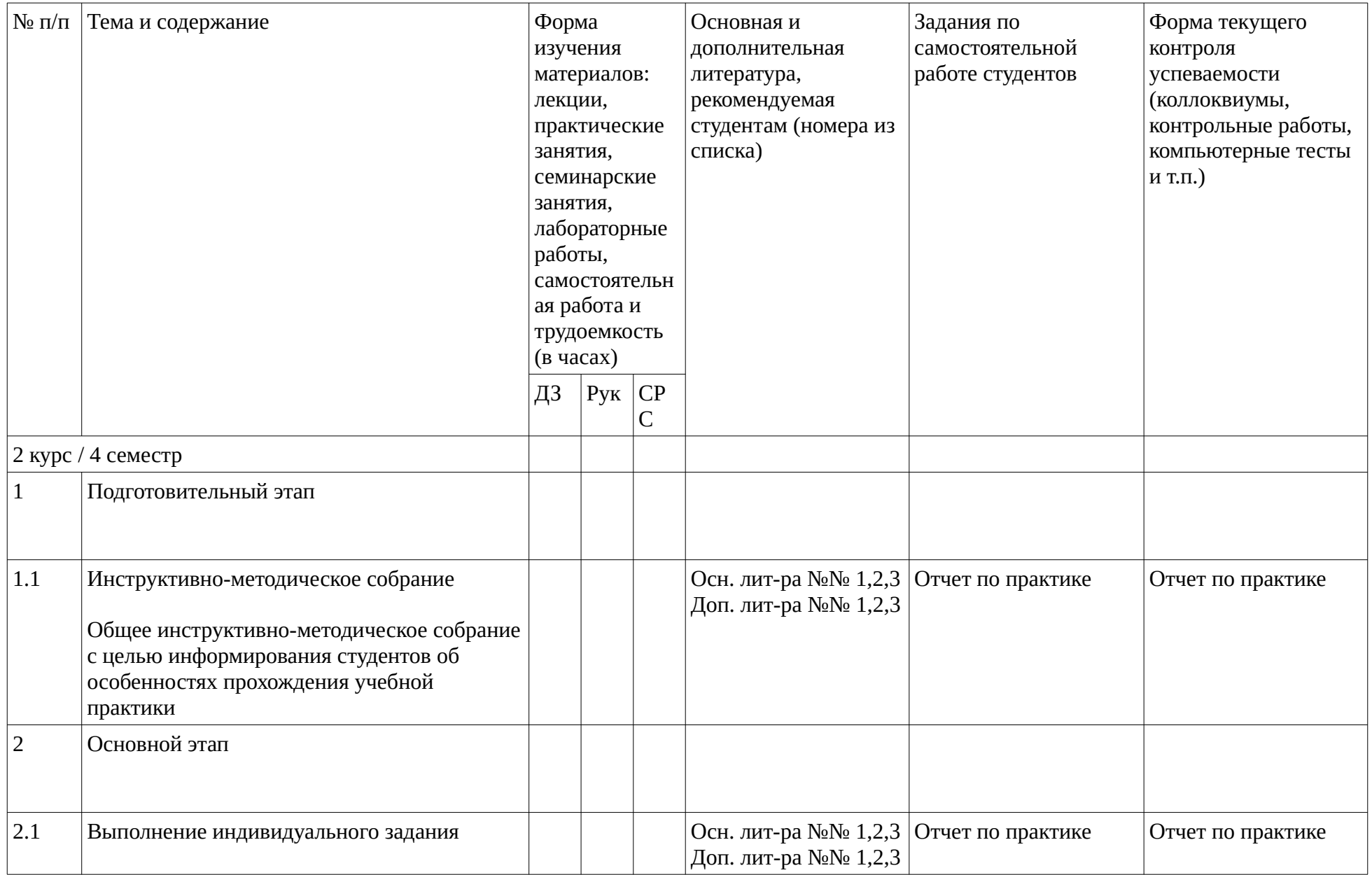

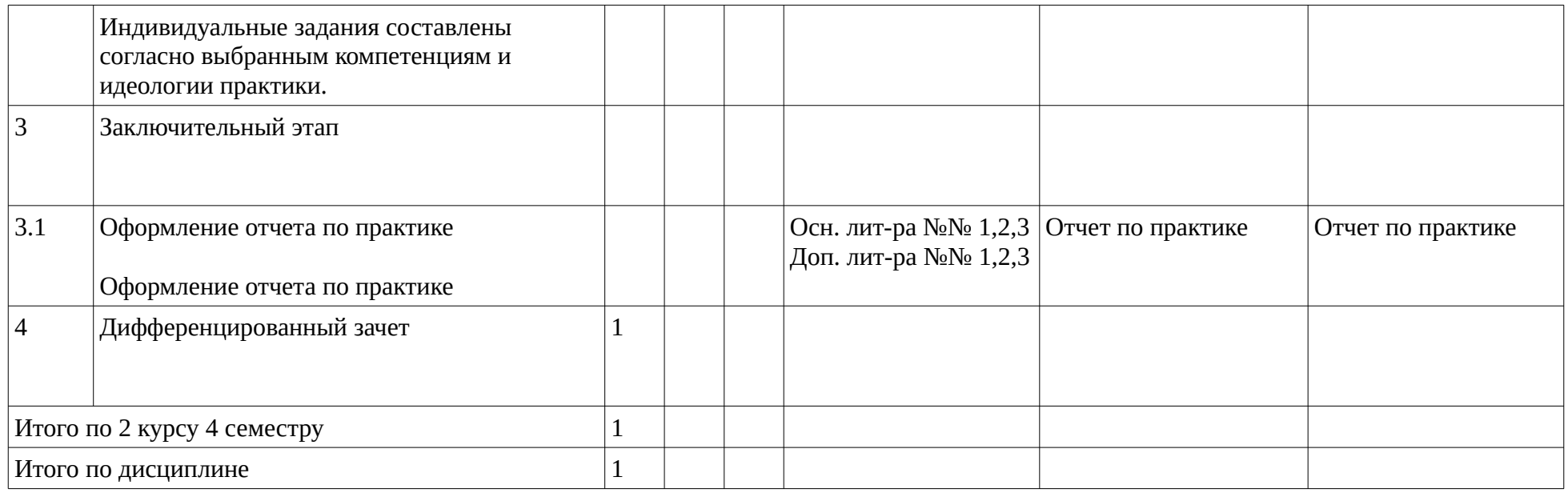

#### <span id="page-8-1"></span><span id="page-8-0"></span>**4. Фонд оценочных средств по дисциплине**

#### **4.1. Перечень компетенций и индикаторов достижения компетенций с указанием соотнесенных с ними запланированных результатов обучения по дисциплине. Описание критериев и шкал оценивания результатов обучения по дисциплине.**

Код и формулировка компетенции: Способен разрабатывать и адаптировать программное обеспечение (ПК-2);

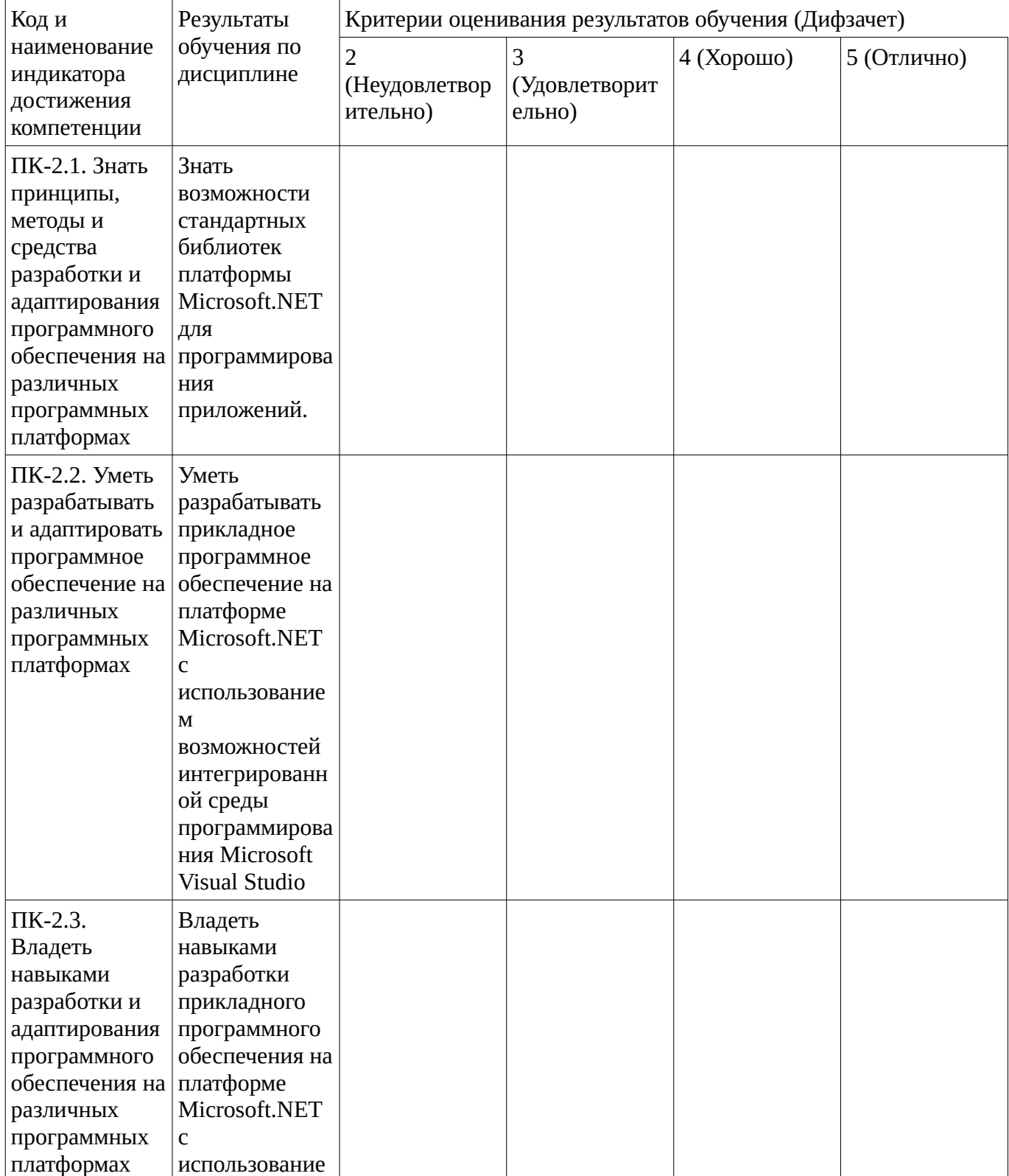

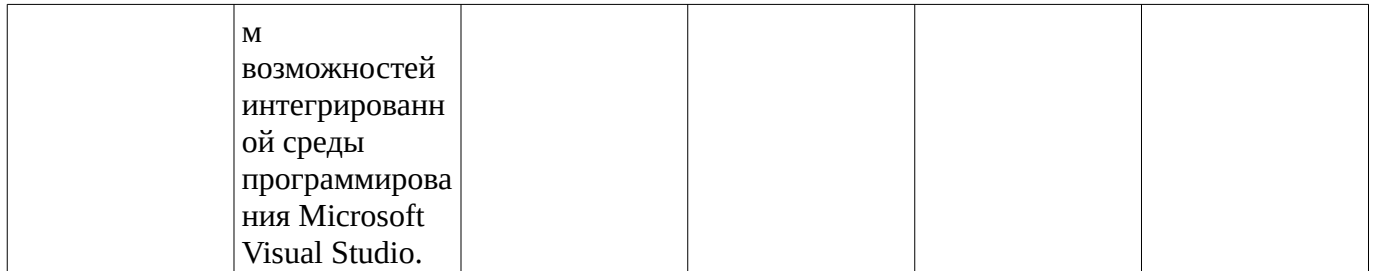

Критериями оценивания являются баллы, которые выставляются за виды деятельности (оценочные средства) по итогам изучения модулей (разделов дисциплины), перечисленных в рейтинг-плане дисциплины. Баллы, выставляемые за конкретные виды деятельности представлены ниже.

#### **4.2. Типовые контрольные задания или иные материалы, необходимые для оценивания результатов обучения по дисциплине, соотнесенных с установленными в образовательной программе индикаторами достижения компетенций. Методические материалы, определяющие процедуры оценивания результатов обучения по дисциплине.**

<span id="page-9-0"></span>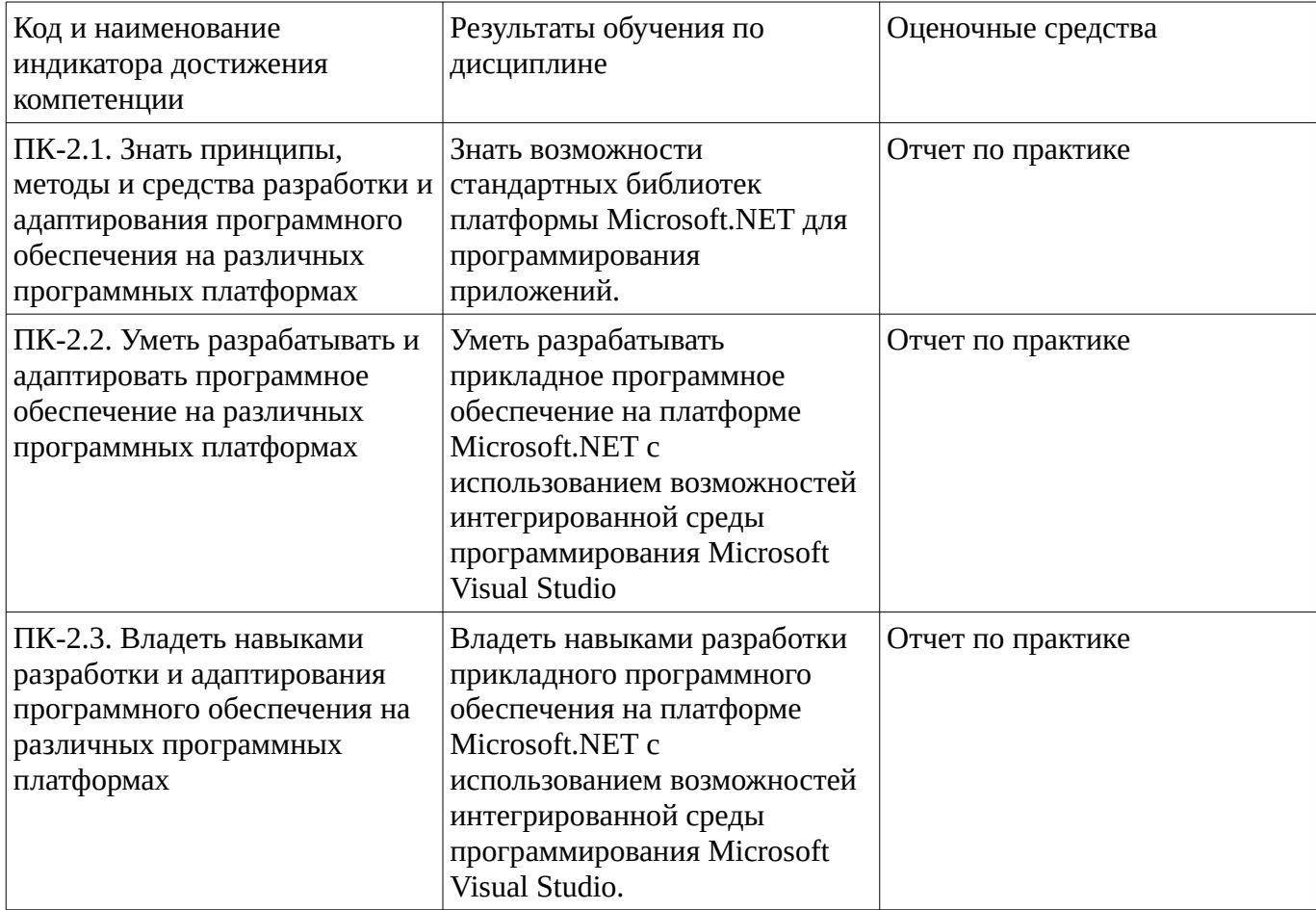

Критериями оценивания при модульно-рейтинговой системе являются баллы, которые выставляются преподавателем за виды деятельности (оценочные средства) по итогам изучения модулей (разделов дисциплины), перечисленных в рейтинг-плане дисциплины

Шкалы оценивания:

## **Отчет по практике**

# **Задание**

Практика совместной разработки приложения по выбранной теме с помощью систему управления версиями GitFlic. В качестве темы предлагается взять тему:Разработать приложение «Текстовый редактор».

Разработать приложение «Редактор векторной графики».

Разработать приложение «Редактор растровой графики».

Допускается реализация других вариантов, заранее обговоренные с преподавателем.

**Порядок и содержание выполнения работ:**1. Функциональные возможности приложения (requirements). Детальное описание возможностей приложения без привязки к интерфейсу (долой фразы типа «при нажатии на кнопку...», и т.п.). Примерный объѐм текста – 1-2 страницы. 2. Эскиз интерфейса. Схематичное изображение всех форм, с пояснительными подписями к элементам управления.

3. Архитектура приложения. Код проекта в котором указаны только основные элементы (классы, свойства, методы и т.п.), с комментариями, и без реализации.

4. Код приложения.

5. Презентация приложения. Видео-ролик длительностью 5-6 минут (строго в этом диапазоне). В видео должны быть следующие пункты:

1) (Слайд) Тема работы и авторы

2) (Слайд) Ключевые функциональные возможности

3) (Слайд) Эскиз главной формы

4) (Слайд) Основные элементы архитектуры

5) Демонстрация функциональных возможностей (1-2 базовых, и ключевых со слайда №2) Делаем пункты 1-2 строго до остальных, защищаем, затем п. 3., защищаем, затем остальное, включая возможные уточнения пунктов 1-3.

Методические материалы, определяющие процедуру оценивания выполнения практических заданий

## **Задания:**

## **На оценку «удовлетворительно»:**

Разработать приложение «Текстовый редактор».

#### **На оценку «хорошо/отлично»:**

Разработать приложение «Редактор векторной графики».

Разработать приложение «Редактор растровой графики».

Допускается реализация других вариантов, заранее обговоренные с преподавателем.

Детально функциональность приложения определяется обучающимся, таким образом достигается индивидуальность задания.

## **Особенности работы для тех, кто работает на оценку «хорошо/отлично»:**

Работаем в командах по 2 человека.

Необходимо использовать систему управления версиями GitFlic. GitFlic сохраняет историю всех изменений проекта, сделанных всеми участниками.

Зарегистрируйтесь на сайте https://gitflic.ru/. Создайте приватный (private) репозиторий для вашего проекта (одного на двоих, добавьте в пользователей своего коллегу и меня (Login: bulatbirsk, email: bulatbirsk@yandex.ru).

Видео презентации в репозиторий не включать! Текстовые документы хранить в виде плоского текста (простых текстовых файлов, не docx!), т.к. Git полноценно работает только с простым текстом. Для разметки текста можно использовать язык Markdown. Один из первых коммитов, до процесса основного кодирования, должен описывать архитектуру приложения (комментарий к нему: architecture).

В итоге необходимо сдать всю правильно оформленную необходимую документацию.

## **Дифференцированный зачет**

#### Методические материалы, определяющие процедуру оценивания выполнения дифференцированного зачёта

Критериями оценивания являются баллы, которые выставляются за виды деятельности по итогам изучения модулей (разделов дисциплины), перечисленных в рейтинг-плане дисциплины: текущий контроль – максимум 50 баллов; рубежный контроль – максимум 50 баллов, поощрительные баллы – максимум 10.

Перевод оценки из 100-балльной в четырехбалльную производится следующим образом:

- отлично – от 80 до 110 баллов (включая 10 поощрительных баллов);

- хорошо – от 60 до 79 баллов;

- удовлетворительно – от 45 до 59 баллов;

- неудовлетворительно – менее 45 баллов.

При оценке ответа на зачете максимальное внимание должно уделяться тому, насколько полно раскрыто содержание материала, четко и правильно даны определения, раскрыто содержание понятий, верно ли использованы научные термины, насколько ответ самостоятельный, использованы ли ранее приобретенные знания, раскрыты ли раскрыты причинно-следственные связи, насколько высокий уровень умения оперирования научными категориями, анализа информации, владения навыками практической деятельности.

#### **Критерии оценки (в баллах):**

- **15-20 баллов** выставляется студенту, если студент дал полные, развернутые ответы на все теоретические вопросы, связанные с практическим заданием; продемонстрировал знание функциональных возможностей, терминологии, основных элементов, умение применять теоретические знания при выполнении практических заданий. Студент без затруднений ответил на все дополнительные вопросы. Практическая часть работы выполнена полностью без неточностей и ошибок;

- **10-14 баллов** выставляется студенту, если студент раскрыл в основном теоретические вопросы, однако допущены неточности в определении основных понятий. При ответе на дополнительные вопросы допущены небольшие неточности. При выполнении практической части работы допущены несущественные ошибки;

**- 5-9 баллов** выставляется студенту, если при ответе на теоретические вопросы студентом допущено несколько существенных ошибок в толковании основных понятий. Логика и полнота ответа страдают заметными изъянами. Заметны пробелы в знании основных методов. Теоретические вопросы в целом изложены достаточно, но с пропусками материала. Имеются принципиальные ошибки в логике построения ответа на вопрос. Студент не выполнил практическое задание;

**- 1-4 баллов** выставляется студенту, если ответ на теоретические вопросы свидетельствует о непонимании и крайне неполном знании основных понятий и методов. Обнаруживается отсутствие навыков применения теоретических знаний при выполнении практических заданий. Студент не смог ответить ни на один дополнительный вопрос.

- отлично 15 -20 баллов
- хорошо 10-14 баллов;
- удовлетворительно 5-9 баллов;

- неудовлетворительно – менее 1-4 балла.

#### **5. Учебно-методическое и информационное обеспечение дисциплины 5.1. Перечень основной и дополнительной учебной литературы, необходимой для освоения дисциплины**

<span id="page-11-1"></span><span id="page-11-0"></span>**Основная литература**

- 1. С#. Программирование на языке высокого уровня : Учеб. для вузов / Т. А. Павловская .— СПб. : Питер, 2009 .— 432 с
- 2. Тюкачев, Н.А. C#. Основы программирования : учеб. пособие / Н.А. Тюкачев, В.Г. Хлебостроев. — Электрон. дан. — Санкт-Петербург : Лань, 2018. — 272 с. https://e.lanbook.com/book/104962
- 3. Биллиг В.А. Основы программирования на C# 3.0: ядро языка / В.А. Биллиг, 2-е изд., испр. М.: Национальный открытый университет "ИНТУИТ", 2016 . -411 с. URL: https://biblioclub.ru/index.php?page=book\_view\_red&book\_id=428947

## <span id="page-12-0"></span>**Дополнительная литература**

- 1. Волкова, Т.И. Лабораторный практикум по визуальному программированию [Электронный ресурс]: учеб. пособие / Т.И. Волкова, А.Р. Набиуллин; Башкирский государственный университет, Бирский филиал. — Бирск: БФ БашГУ, 2014. — Электрон. версия печ. публикации. — <URL:https://elib.bashedu.ru/dl/read/Volkova\_Nabiullin\_Laboratorny praktikum po vizualnomu programmirovaniyu\_Uch.pos\_Birsk\_\_2014.pdf>
- 2. Тазетдинов, Б.И. Лабораторный практикум по базовому курсу программирования на языке С #: [Электронный ресурс]: учебное пособие / Башкирский государственный университет, Бирский филиал; авт.- сост. Б.И. Тазетдинов. — Бирск: РИЦ БашГУ, 2017. <URL:https://elib.bashedu.ru/dl/local/Tazetdinov\_avt-sost\_Laboratornyj praktikum\_Birsk\_2017.pdf> .
- 3. Суханов М.В. Основы Microsoft.NET Framework и языка программирования C#: учеб. пособие [Электронный ресурс]/ М.В. Суханов, И.В. Бачурин, И.С. Майров; Сев. (Арктич.) федер. ун-т им. М.В. Ломоносова.- Архангельск: ИД САФУ, 2014.-97 с. URL: https://biblioclub.ru/index.php?page=book\_view\_red&book\_id=312313

## **5.2. Перечень ресурсов информационно-телекоммуникационной сети «Интернет» и программного обеспечения, необходимых для освоения дисциплины**

- 1. Научная электронная библиотека eLIBRARY.RU [Электронный ресурс]. Режим доступа: <https://elibrary.ru/>.
- 2. Электронная библиотечная система «Лань» [Электронный ресурс]. Режим доступа: [https://](https://e.lanbook.com/) [e.lanbook.com/.](https://e.lanbook.com/)
- 3. Университетская библиотека онлайн biblioclub.ru [Электронный ресурс]. Режим доступа: <http://biblioclub.ru/>.
- 4. Электронная библиотека УУНиТ [Электронный ресурс]. Режим доступа: [https://elib.bashedu.ru/.](https://elib.bashedu.ru/)
- 5. Российская государственная библиотека [Электронный ресурс]. Режим доступа: [https://www.rsl.ru/.](https://www.rsl.ru/)
- 6. Национальная электронная библиотека [Электронный ресурс]. Режим доступа: [https://xn--](https://xn--90ax2c.xn--p1ai/viewers/) [90ax2c.xn--p1ai/viewers/](https://xn--90ax2c.xn--p1ai/viewers/).
- 7. Национальная платформа открытого образования npoed.ru [Электронный ресурс]. Режим доступа: <http://npoed.ru/>.
- 8. Электронное образование Республики Башкортостан [Электронный ресурс]. Режим доступа: <https://edu.bashkortostan.ru/>.
- 9. Информационно-правовой портал Гарант.ру [Электронный ресурс]. Режим доступа: [http://](http://www.garant.ru/) [www.garant.ru/](http://www.garant.ru/).

#### **Перечень рекомендуемых ресурсов информационно-телекоммуникационной сети «Интернет», находящихся в свободном доступе**

1. https://docs.microsoft.com/ru-ru/dotnet/

- 2. https://docs.microsoft.com/ru-ru/dotnet/framework/
- 3. https://docs.gitflic.space

## **Программное обеспечение**

- 1. Браузер Google Chrome Бесплатная лицензия https://www.google.com/intl/ru\_ALL/chrome/privacy/eula\_text.html
- 2. Office Professional Plus Договор №0301100003620000022 от 29.06.2020, Договор № 2159- ПО/2021 от 15.06.2021, Договор №32110448500 от 30.07.2021
- 3. Браузер Яндекс Бесплатная лицензия https://yandex.ru/legal/browser\_agreement/index.html
- 4. Visual Studio Community Бесплатная лицензия https://visualstudio.microsoft.com/ru/freedeveloper-offers/
- 5. Windows Договор №0301100003620000022 от 29.06.2020, Договор № 2159- ПО/2021 от 15.06.2021, Договор №32110448500 от 30.07.2021
- <span id="page-13-0"></span>6. Система дистанционного обучения Moodle - Бесплатная лицензия http://www.gnu.org/licenses/gpl.html

### **6. Материально-техническая база, необходимая для осуществления образовательного процесса по дисциплине**

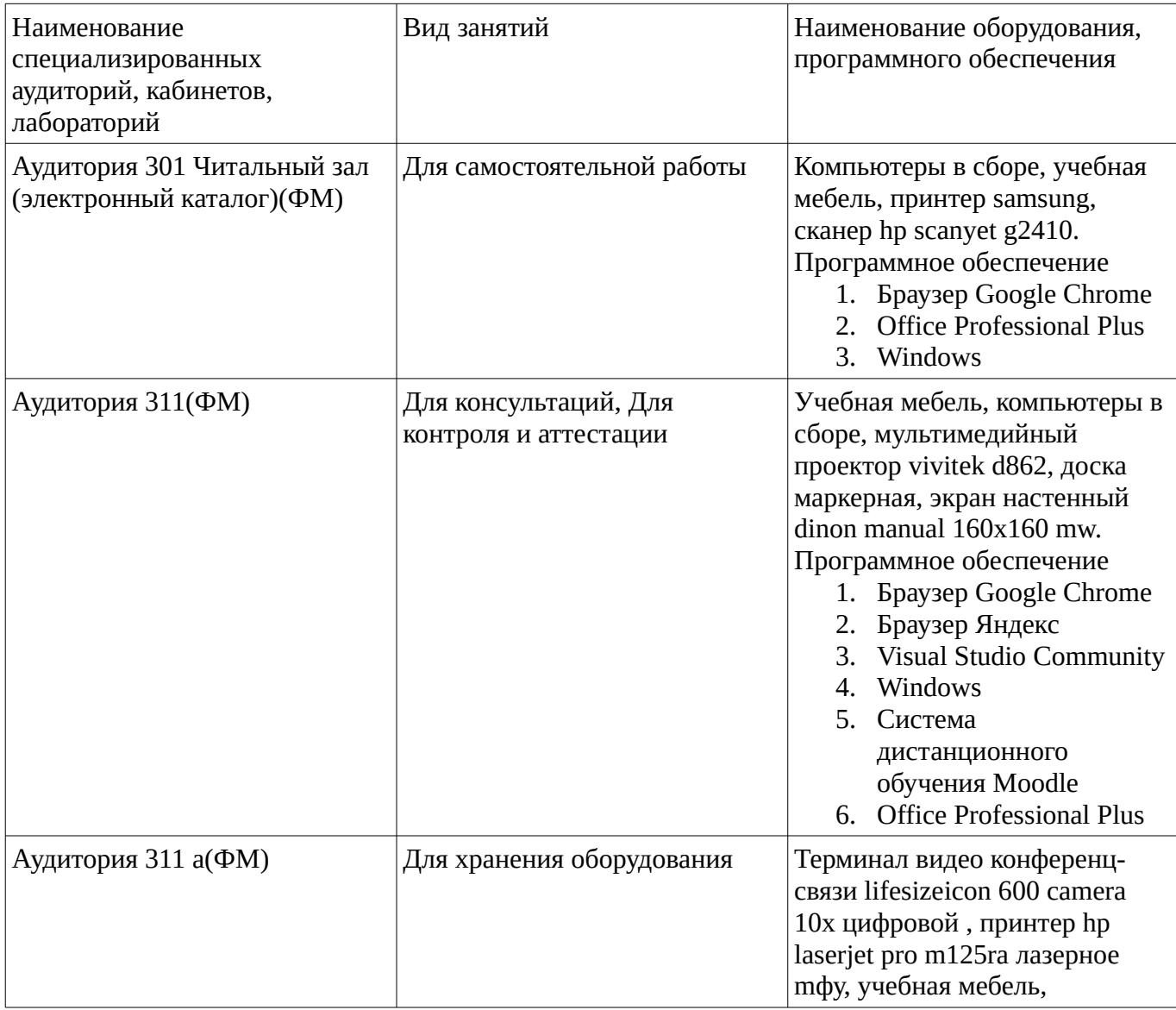

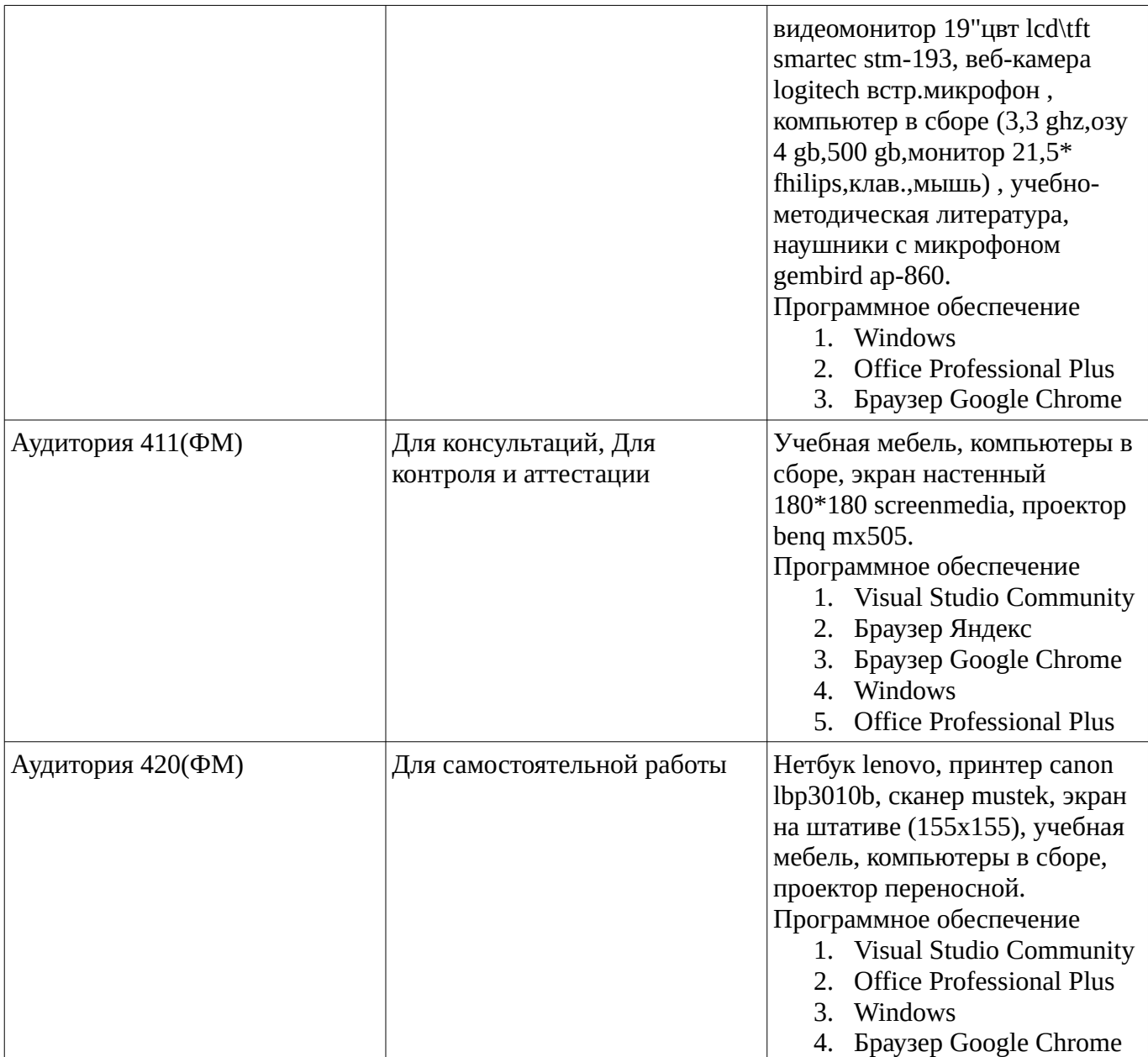